Министерство сельского хозяйства РФ

# ФГБОУ ВПО «БРЯНСКАЯ ГОСУДАРСТВЕННАЯ СЕЛЬСКОХОЗЯЙСТВЕННАЯ АКАДЕМИЯ»

КАФЕДРА ТЕХНОЛОГИИ МАТЕРИАЛОВ, НАДЕЖНОСТИ, РЕМОНТА МАШИН И ОБОРУДОВАНИЯ

**Коршунов В.Я., Гончаров П.Н.**

# **РАЗРАБОТКА ПРОГРАММЫ ДЛЯ ТОКАРНОГО СТАНКА С ЧПУ**

Методические указания к лабораторной работе по курсу «Технология сельскохозяйственного машиностроения»

Брянск – 2014

УДК 621.9 ББК 34.751 М 69

Коршунов, В.Я., Гончаров П.Н. **Разработка программы для токарного станка с ЧПУ:** методические указания. / В.Я. Коршунов, П.Н. Гончаров. – Брянск.: Издательство Брянской  $\Gamma$ СХА, 2014. – 11 с.

Методические указания предназначены для студентов высших учебных заведений, обучающихся по профилю 110800- 04.62 – Технический сервис в АПК.

Рецензент: д.т.н., профессор Купреенко А.И.

Рекомендовано к изданию методической комиссией инженерно-технологического факультета Брянской государственной сельскохозяйственной академии, протокол №8 от 18 февраля 2014 года.

> © Брянская ГСХА, 2014 © Коршунов В.Я., 2014 © Гончаров П.Н., 2014

## **ЛАБОРАТОРНАЯ РАБОТА**

# **РАЗРАБОТКА ПРОГРАММЫ ДЛЯ ТОКАРНОГО СТАНКА С ЧПУ**

**Цель работы:** Научиться разрабатывать управляющие программы для станков с ЧПУ на примере токарного станка 16К20Т1.

#### **Станки с ЧПУ (числовым программным управлением)**

Станок с ЧПУ – 16К25Т1, пределы частоты вращения шпинделя 22,4 – 2240 об/мин, регулирование скорости бесступенчатое.

СЧПУ-НЦ-31 – это система контурного управления типа CNC и предназначенная для оперативного управления станками, оснащенными следящими приводами и фотоимпульсными измерительными преобразователями. Основной областью применения является управление станками токарной группы.

Устройство обеспечивает ввод, редактирование, автоматную обработку УП, а так же ручное управление с пульта устройства.

Основные данные СЧПУ:

Шифр СЧПУ – Электроника НЦ-31;

Число одновременных управляемых координат – 2;

Дискретность задания перемещения – 0,01…0,005 мм;

Минимально программируемое перемещение по импульсу – 999999;

Количество зон для записи УП при числе кадров в зоне  $250 - 5$ ;

Количество зон в КВП (кассета внешней памяти) при размере кадров  $250 - 8$ ;

**Разработка управляющих программ для станков с ЧПУ**

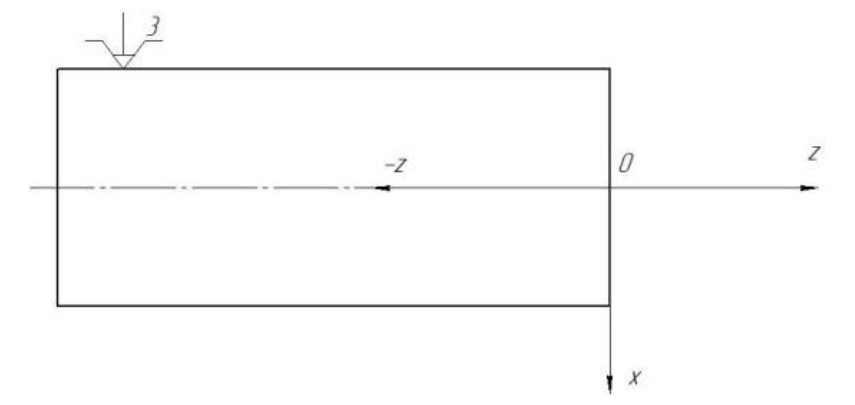

Рисунок 1 - Схема координат станка

При обработке деталей на станке с ЧПУ программируется траектория инструмента и другие условия обработки. Эта программа называется управляющей программой (УП).

Процесс разработки УП можно представить в следующем виде (рисунок 2).

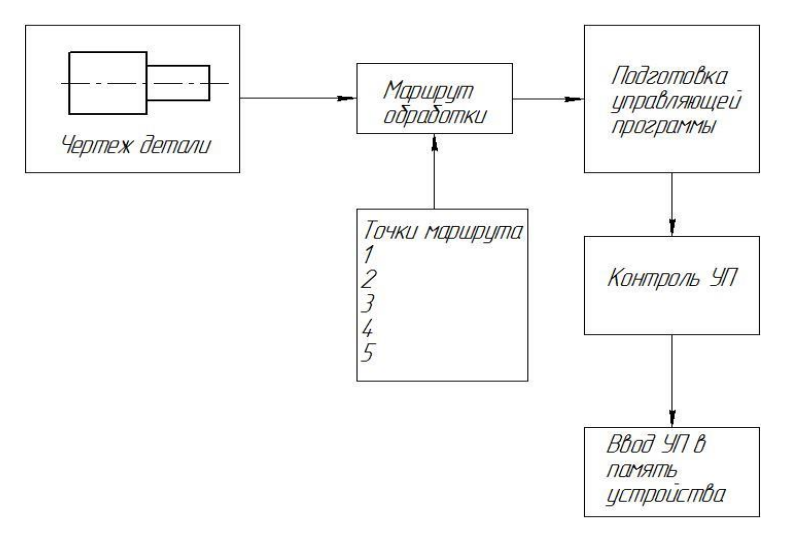

Рисунок 2 – Схема процесса разработки УП

1) Определение объема механической обработки и типа оборудования;

2) Выбор схемы базирования и приспособления;

3) Режимы обработки и режущий инструмент;

# Структура программы

УП - представляет из себя совокупность команд, которые выполняются в определенном порядке, и определяет последовательность обработки. Для ввода управляющих программ существует специально отведенная для них область в памяти устройства ЧПУ.

Структура кадра состоит из номера кадра и команды  $N10Z - 900$ 

Структура слова: слово состоит из буквенного адреса G, F, Х, Z, P, M, S, T, математического знака «-» (знак «+» по умолчанию) и из значения буквенного адреса.

Основные значения буквенных адресов:

 $N$  - номер калр, значение  $0 - 249$ 

G - подготовительная функция, постоянный цикл

Х, Z - геометрические данные по осям в абсолютном задании или приращениях

S - частота вращения шпинделя

Т – функция инструмента (номер инструмента или корректора)

М - вспомогательная функция

F - функция полачи или шаг резьбы

Р - команда перехода в группе команд передачи управления

В системе Электроники НЦ-31 реализован ряд вспомогательных функций (М):

М00 - программируемый останов;

МЗ - врашение шпинделя по часовой стрелке:

М4 - врашение шпинделя против часовой стрелки:

М5 - останов шпинделя;

М8 – включение охлаждения; М9 – выключение охлаждения; М30 – конец управляющей программы; М38 – включение диапазона 1; М39 – включение диапазона 2; М40 – включение диапазона 3. Первый диапазон: 12,5 – 200 мин<sup>-1</sup>; Второй диапазон: 50 – 800 мин<sup>-1</sup>; Третий диапазон: 125 – 2200 мин<sup>-1</sup>.

## **Программирование перемещений**

Одной дискрете по оси Z соответствует перемещение 0,01мм, по оси  $X - 0.005$  мм. Необходимо учитывать, что значение X задается не на радиус, а на диаметр.

При позировании, то есть быстром перемещении, должен присутствовать знак ~.

Пример: X3000 – перемещение по оси X на рабочей передаче в точку с координатой 15 мм в абсолютной шкале координат.

Z1500~ - перемещение по оси Z на быстром ходу в точку с координатой 15 мм в абсолютной шкале вправо от нулевой точки.

 $Z1500$   $\rightarrow \rightarrow \sim$  - перемещение по оси Z на быстром ходу в точку с координатой 15 мм в относительной системе координат.

#### **Позиционирование по двум осям.**

X1000~\* - быстрое перемещение одновременно Z1000 по двум осям.

Обработка фасок:  $X=45^\circ$ 

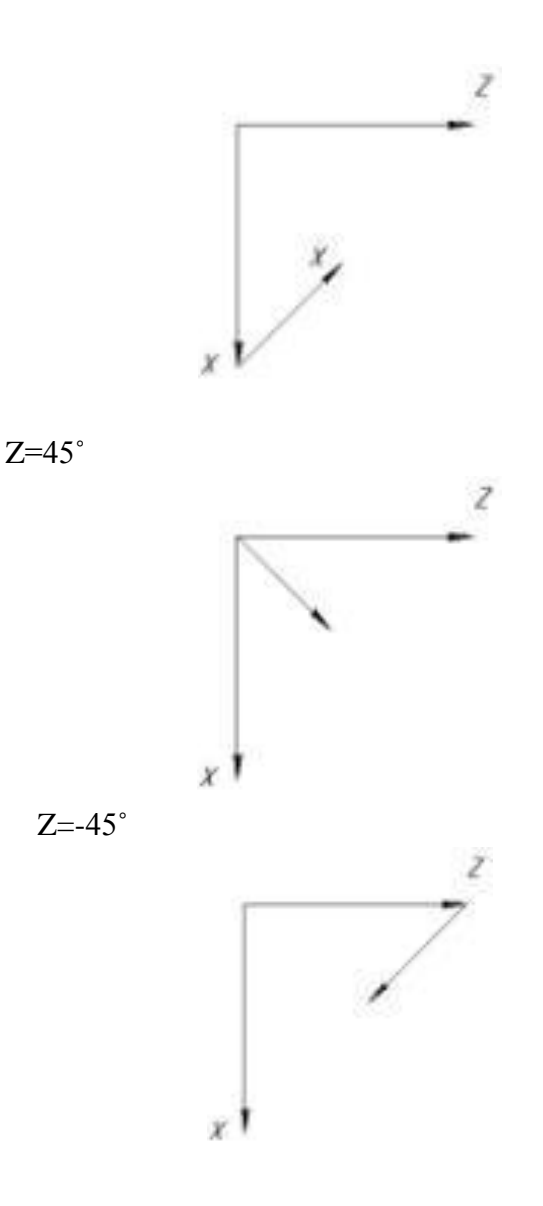

### Система отсчета

В абсолютной системе отсчета перемещение производится относительно выбранной нулевой точки. В относительной системе отсчета перемещение инструмента производится относительно предыдущей запрограммированной точки.

#### **Программирование скорости главного движения**

При разработке УП программировать скорость главного движения необходимо в следующей последовательности: задать направление вращения шпинделя главного движения (М3 или М4), задать диапазон скорости (М38-М39-М40), задать частоту вращения шпинделя по адресу S.

N0 M3 N1 M39 N2 S200

# **Программирование рабочей подачи**

Рабочая подача в УП задается F и числовым значением. N10 F50

## **Программирование номера инструмента**

N5 T1 – вызвать в зону резания инструмент под номером 1 в револьверной головке станка.

Пример разработки УП

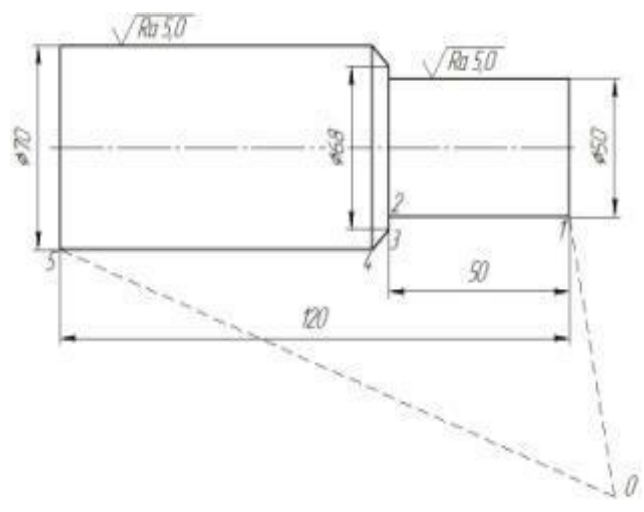

Рисунок 3 – Чертеж обрабатываемой детали

Обработка по часовой стрелке, обороты n=500мин<sup>-1</sup>, подача – 0,2 мм/об, СОЖ, инструмент  $N_2$ 3.

N0 M3

N1 M39

N2 S500

N3 F20

N4 T3

N5 M8

N6 X5000~\*

N7 Z1000

N8 Z-5000

N9 X6800~

N10 Z-45˚

N11 Z-12000

N12 M9

N13 M30

| $N_2$          |                                    | $d_{2,mm}$ | $d_{\beta,n,m}$ |            |            |
|----------------|------------------------------------|------------|-----------------|------------|------------|
| варианта       | $d_{\scriptscriptstyle{\it I,MM}}$ |            |                 | $l_{I,mm}$ | $l_{2,mm}$ |
| 1              | 20                                 | 48         | 50              | 30         | 60         |
| $\overline{c}$ | 23                                 | 53         | 55              | 40         | 70         |
| 3              | 25                                 | 58         | 60              | 40         | 80         |
| $\overline{4}$ | 28                                 | 63         | 65              | 50         | 90         |
| 5              | 30                                 | 78         | 70              | 40         | 100        |
| 6              | 33                                 | 73         | 75              | 50         | 110        |
| 7              | 35                                 | 76         | 78              | 60         | 115        |
| 8              | 38                                 | 78         | 80              | 50         | 120        |
| 9              | 40                                 | 83         | 85              | 72         | 125        |
| 10             | 43                                 | 58         | 60              | 80         | 130        |
| 11             | 45                                 | 62         | 65              | 65         | 135        |
| 12             | 48                                 | 68         | 70              | 75         | 140        |
| 13             | 50                                 | 72         | 75              | 80         | 145        |
| 14             | 53                                 | 90         | 92              | 50         | 150        |
| 15             | 55                                 | 86         | 90              | 60         | 155        |

Таблица 1 – Варианты для самостоятельного выполнения

## **Контрольные вопросы**

1. Сколько одновременно управляемых координат имеется на станке с ЧПУ 16К20Т1?

2. Сколько зон для записи УП имеется в СЧПУ станка?

3. Сколько зон для записи УП имеется в КВП?

4. Для чего нужна нулевая точка на торце детали?

5. Из каких элементов состоит структура кадра?

6. Из каких элементов состоит структура слова?

7. Какой буквой в слове обозначается вспомогательная функция?

Учебное издание

Коршунов Владимир Яковлевич Гончаров Павел Николаевич

# **РАЗРАБОТКА ПРОГРАММЫ ДЛЯ ТОКАРНОГО СТАНКА С ЧПУ**

Компьютерный набор и вёрстка Гончаров П.Н.

Редактор Лебедева Е.М.

Подписано к печати 07.04.2014. Формат 60х84  $^{\mathrm{1}}\!_{\mathrm{16}}$ Бумага офсетная. Усл. п. л. 0,63. Тираж 50 экз. Изд. 2665.

Издательство Брянской государственной сельскохозяйственной академии. 243365 Брянская обл., Выгоничский район, с. Кокино, Брянская ГСХА